## **Peticiones**

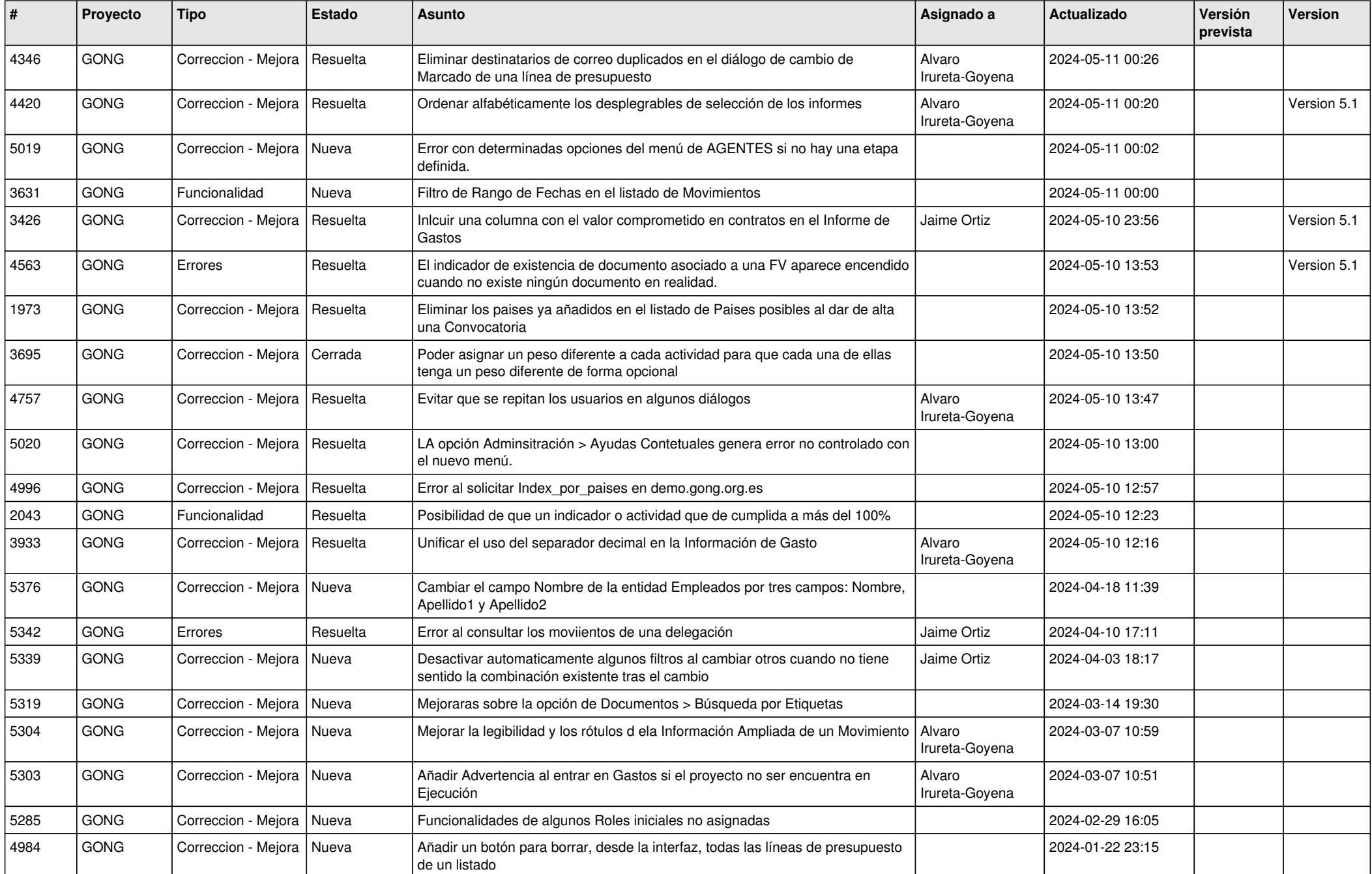

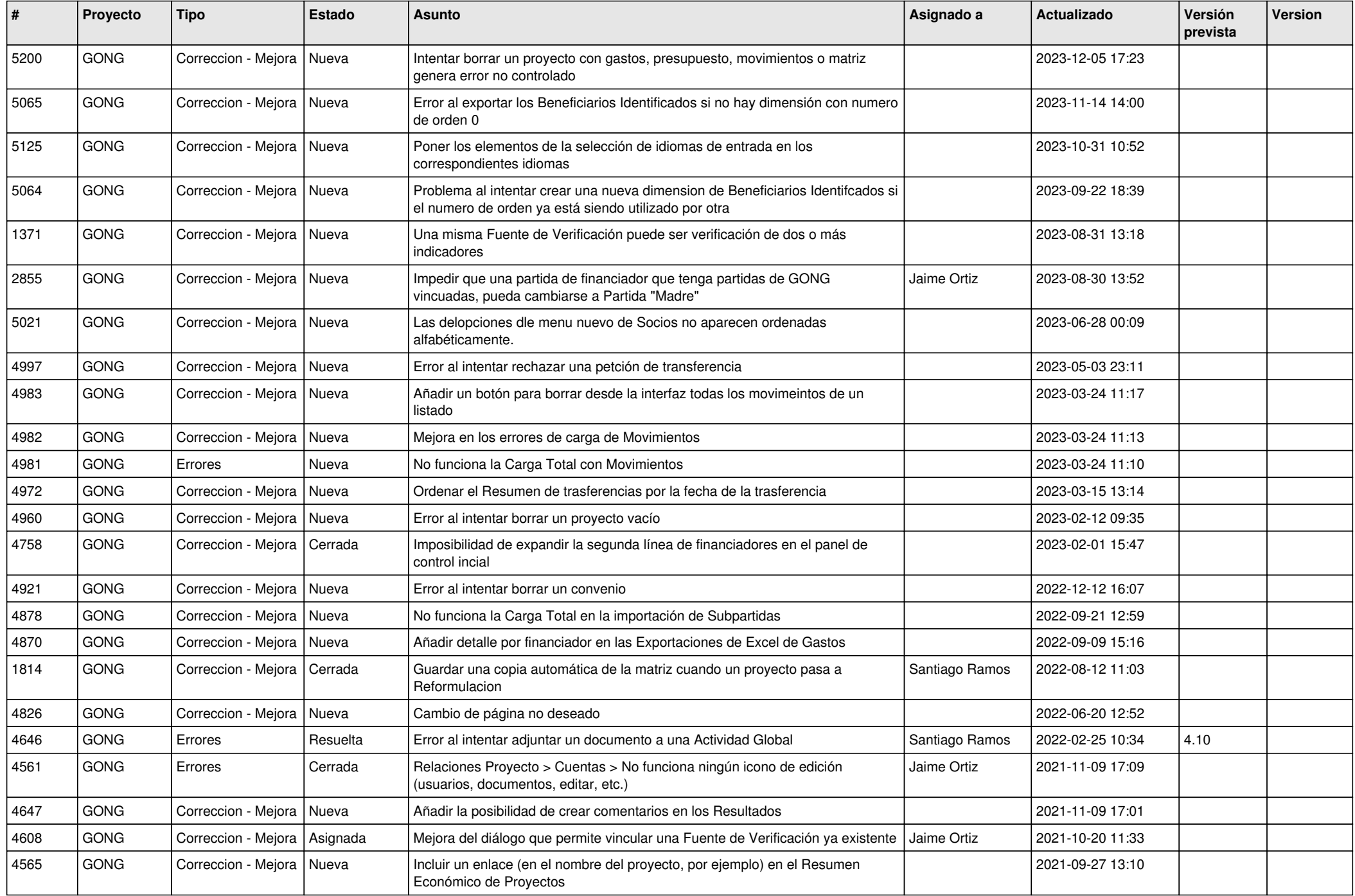

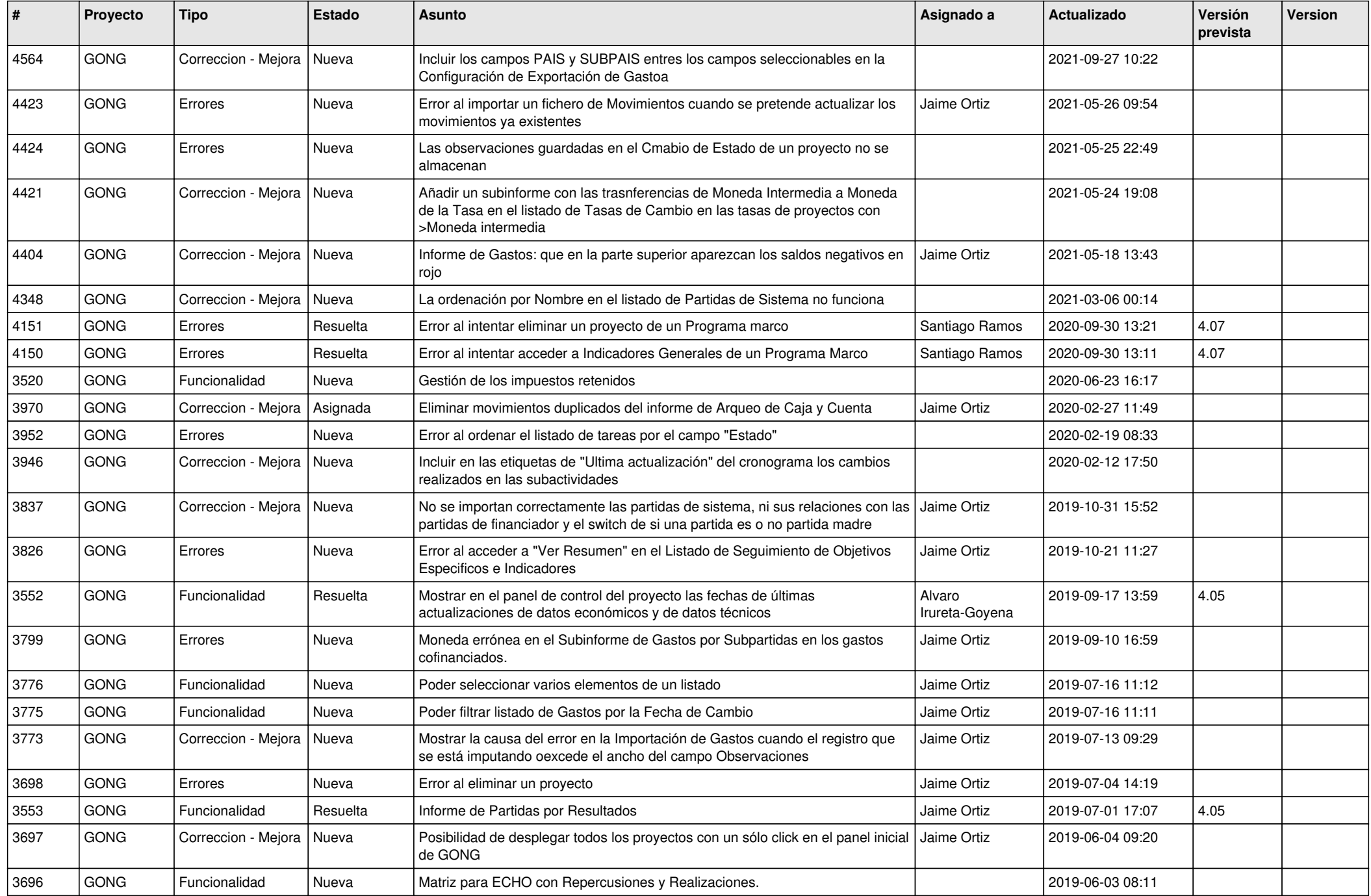

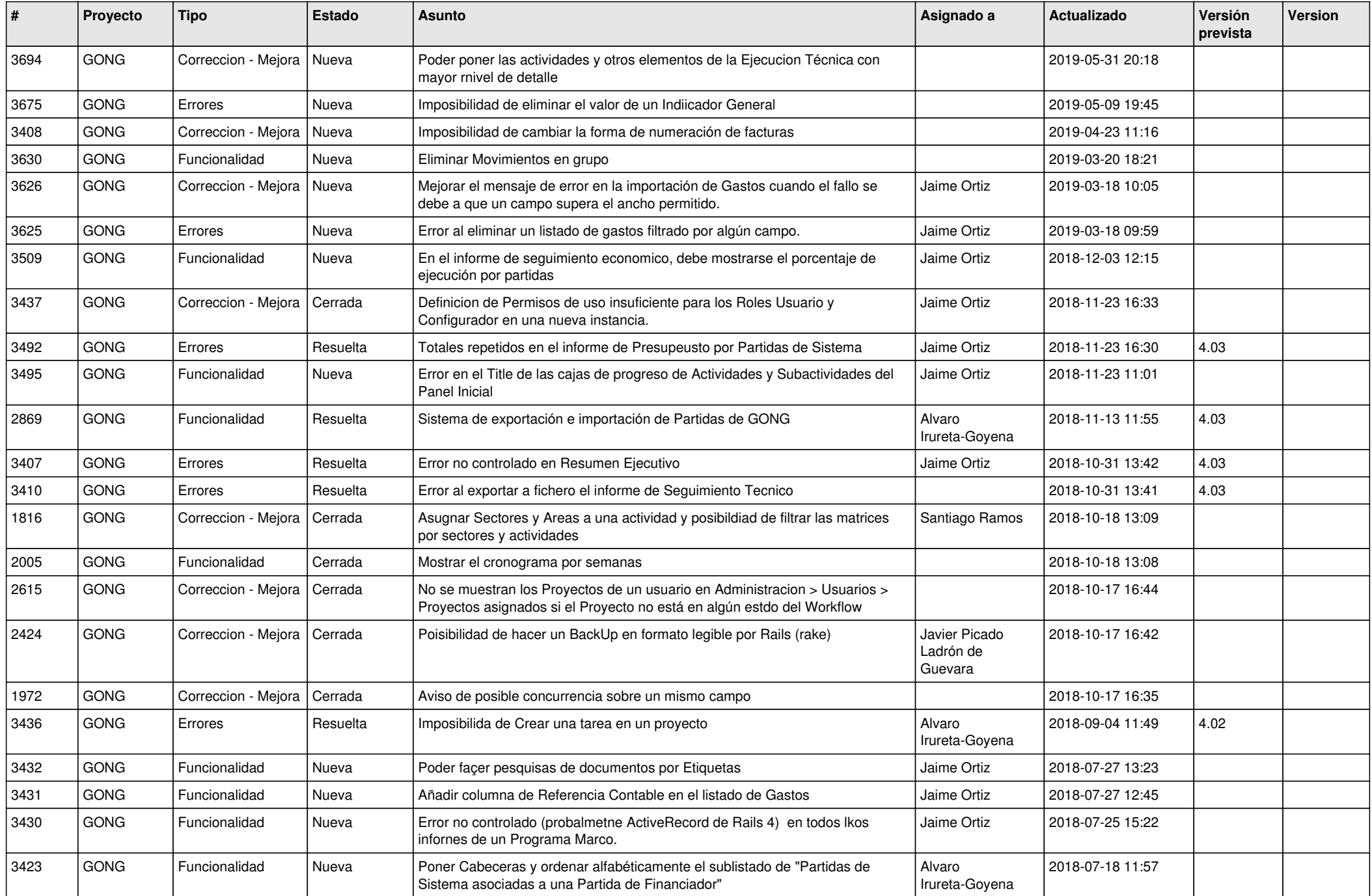

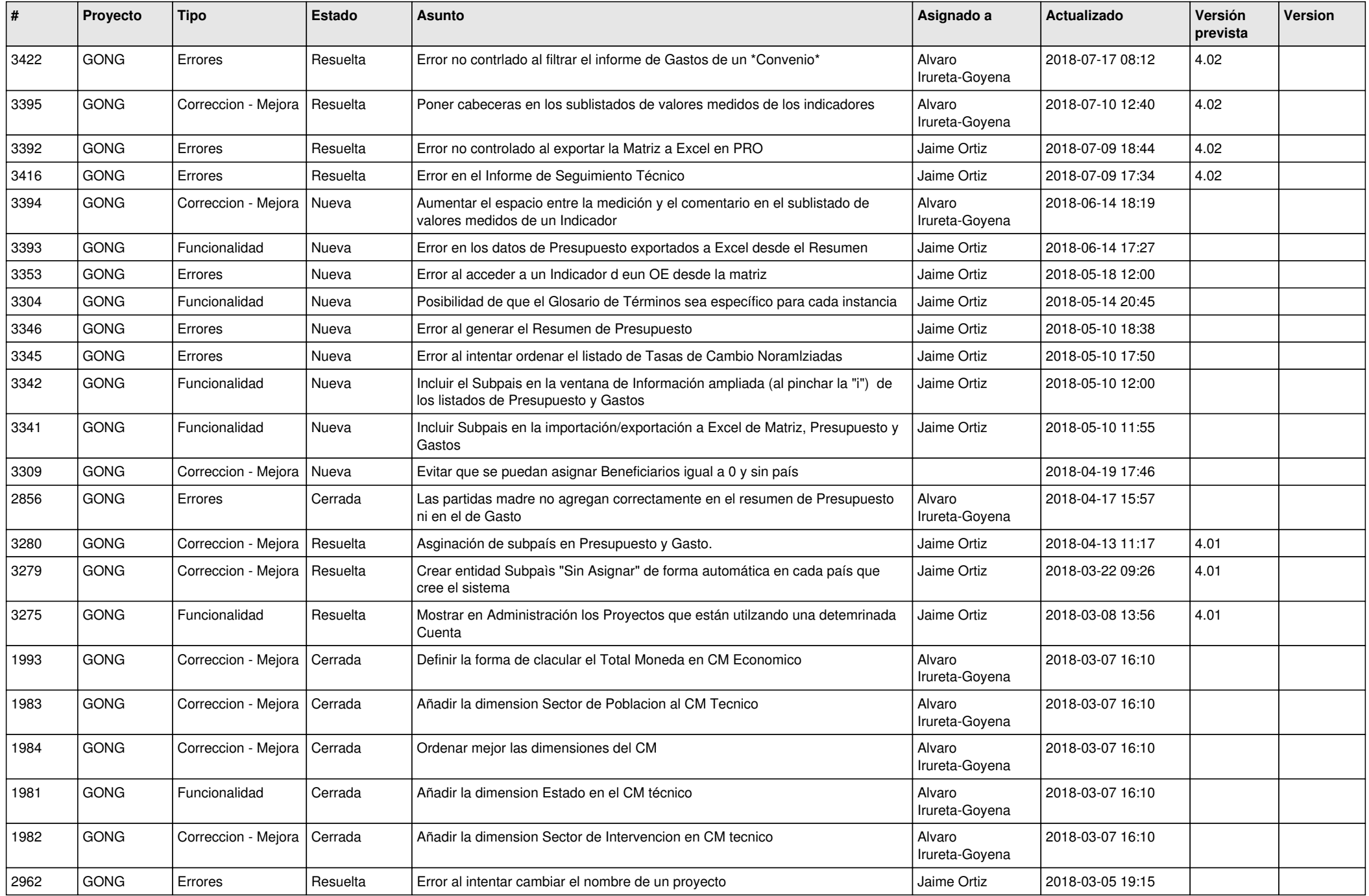

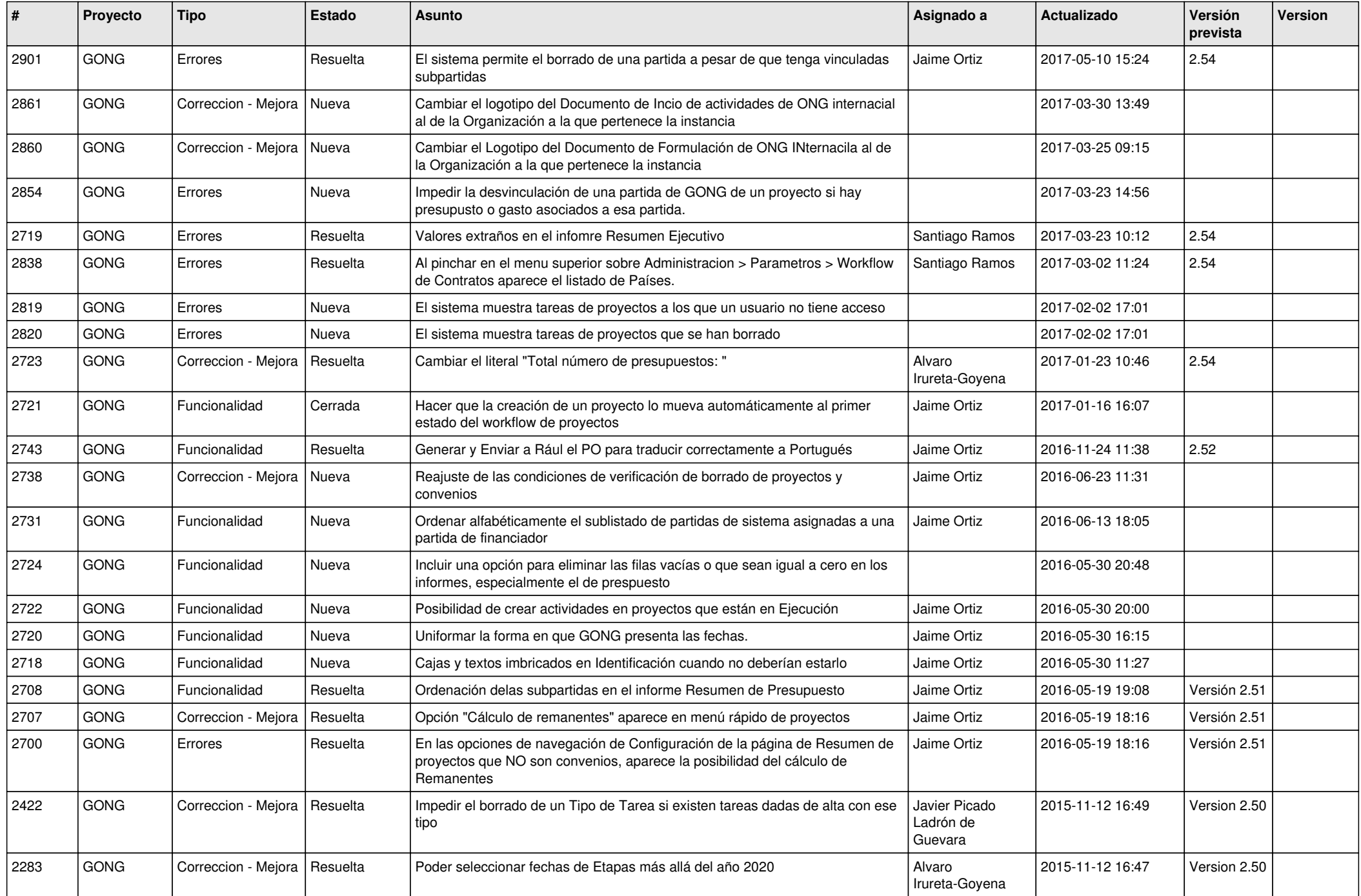

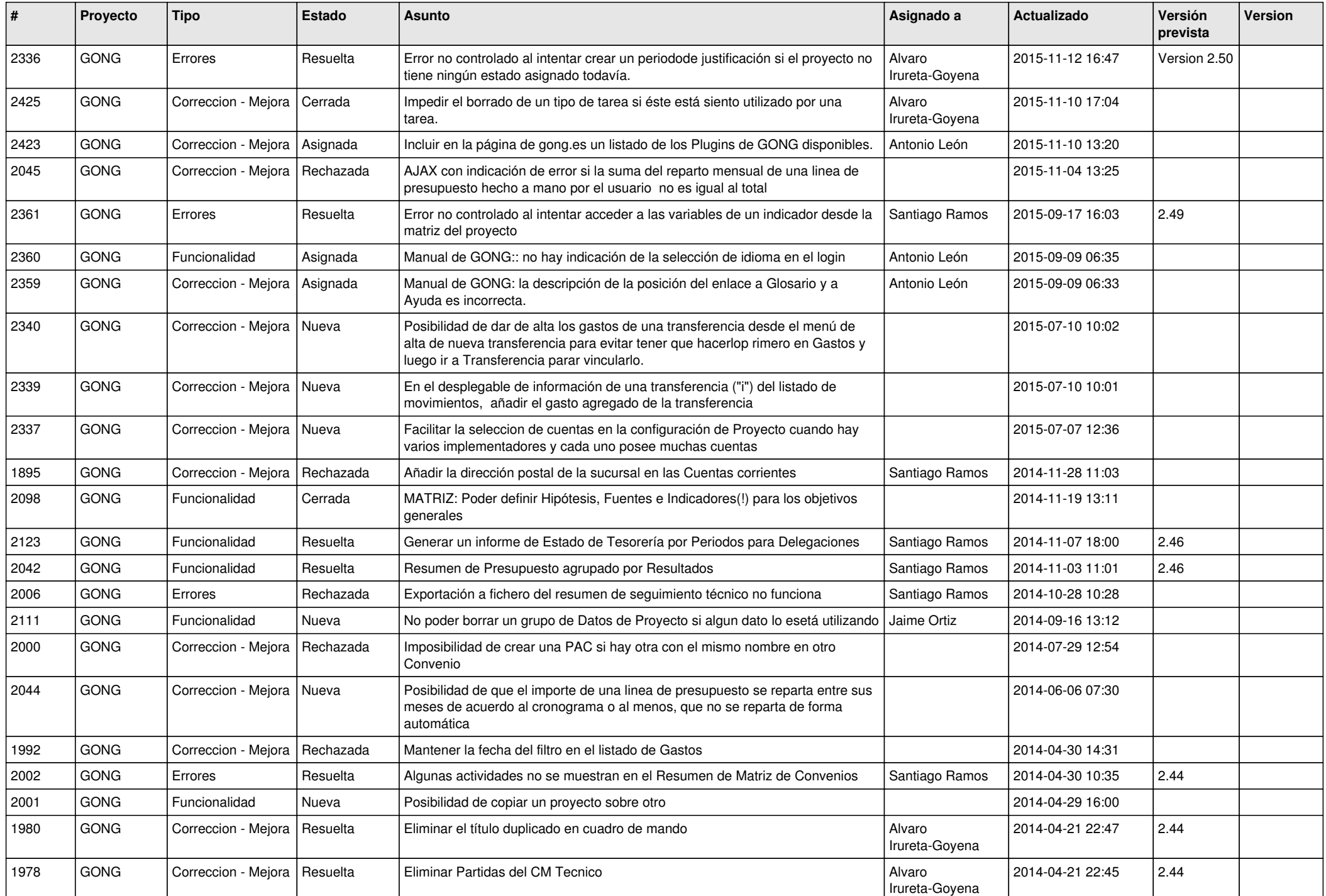

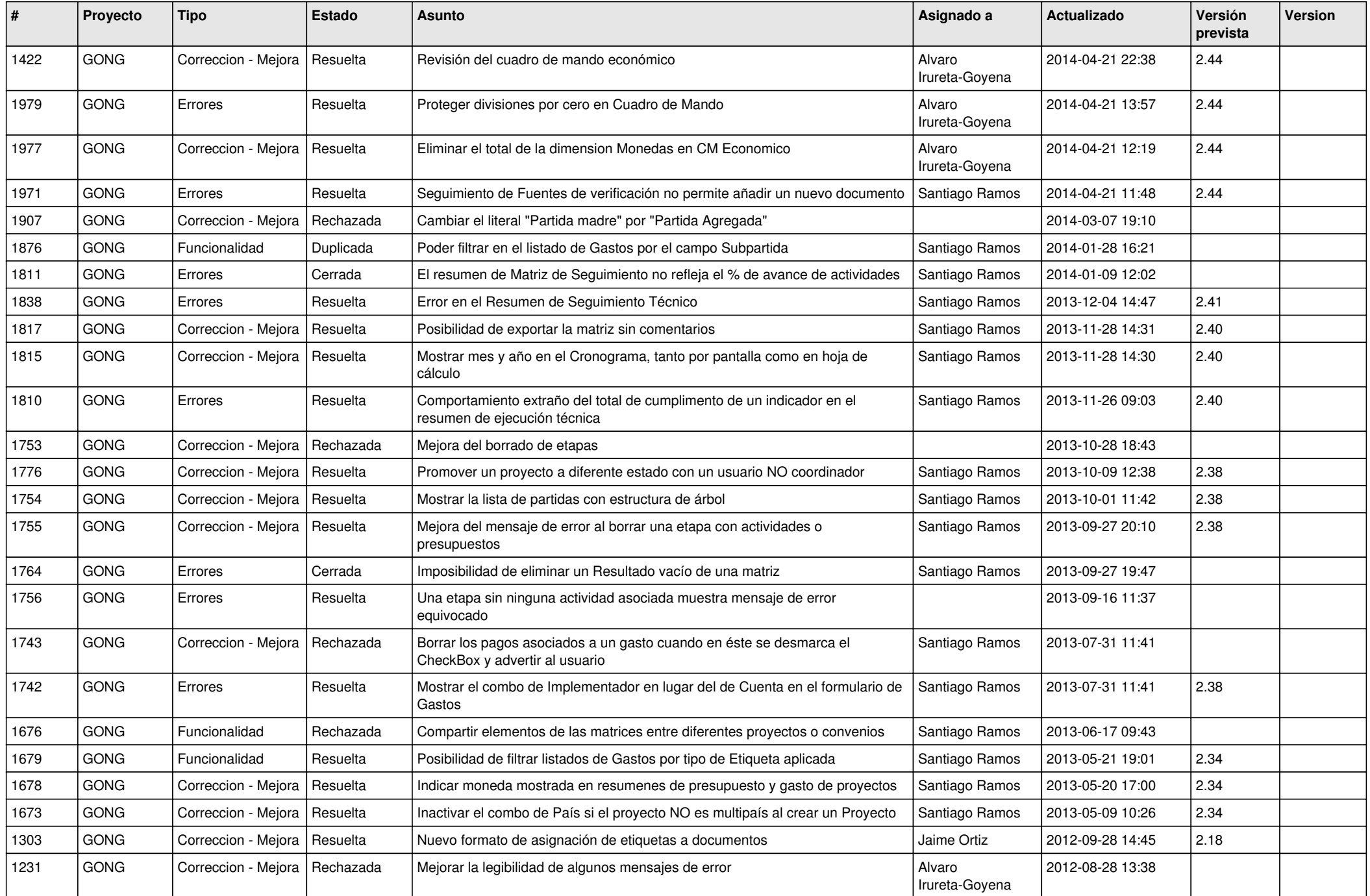

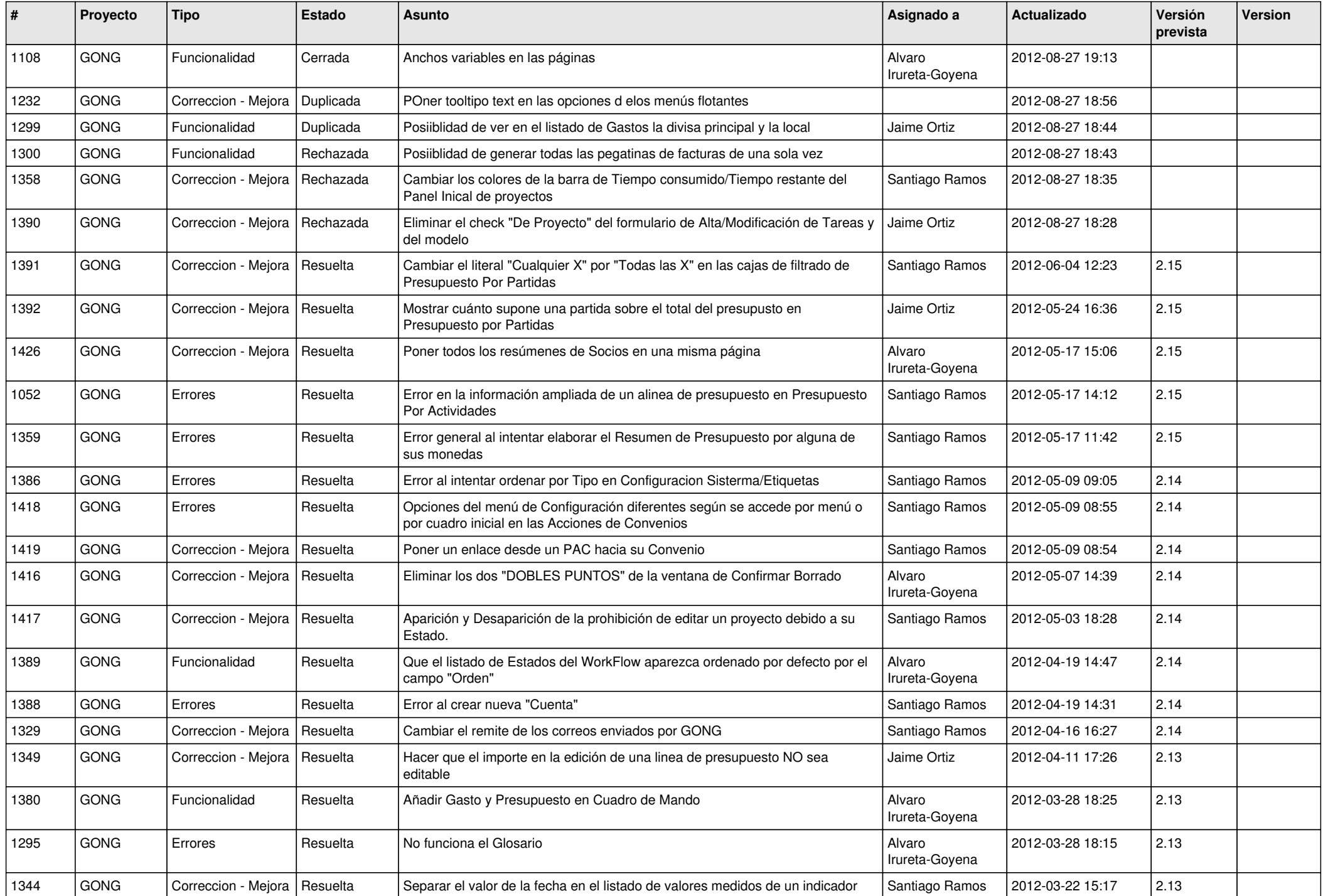

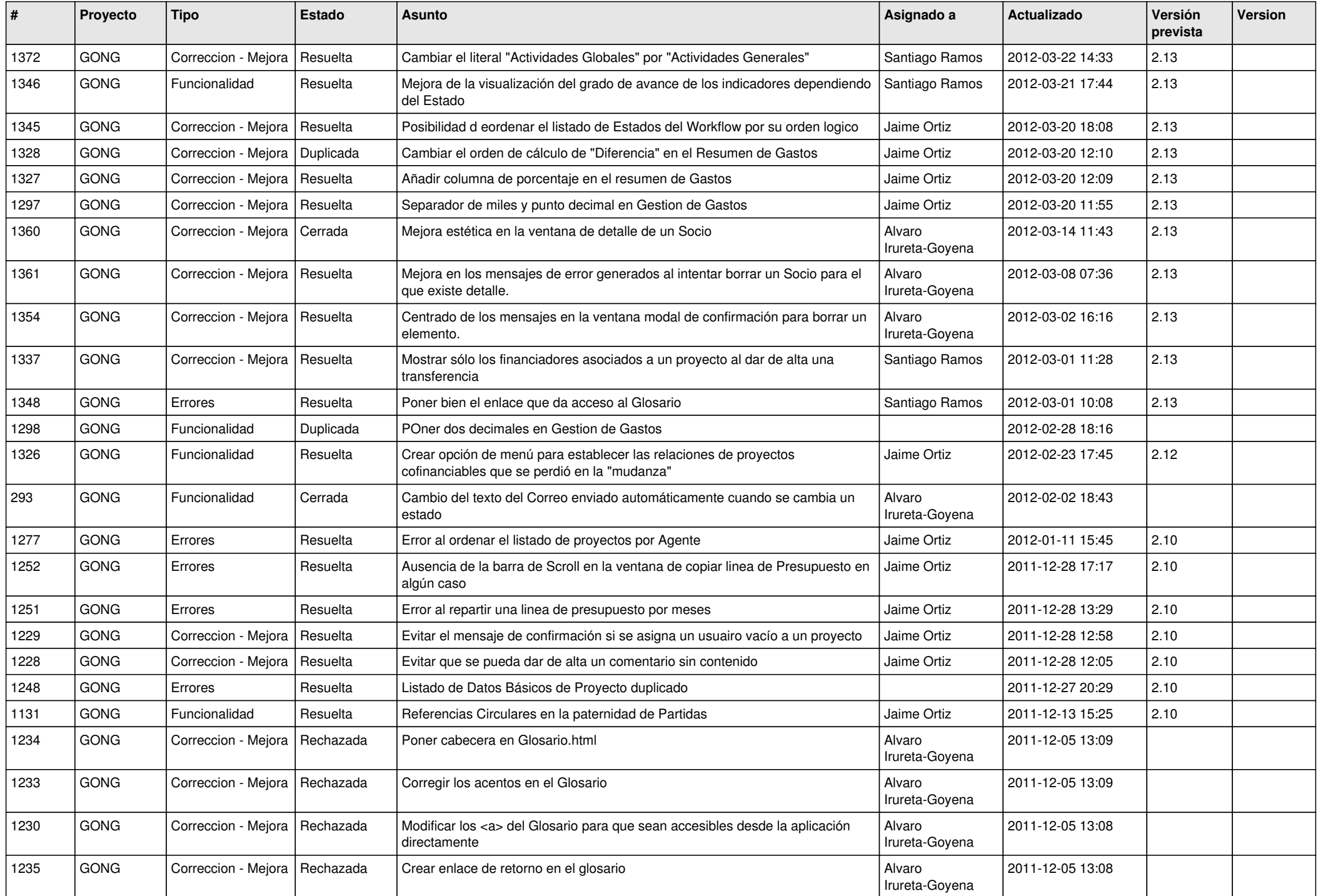

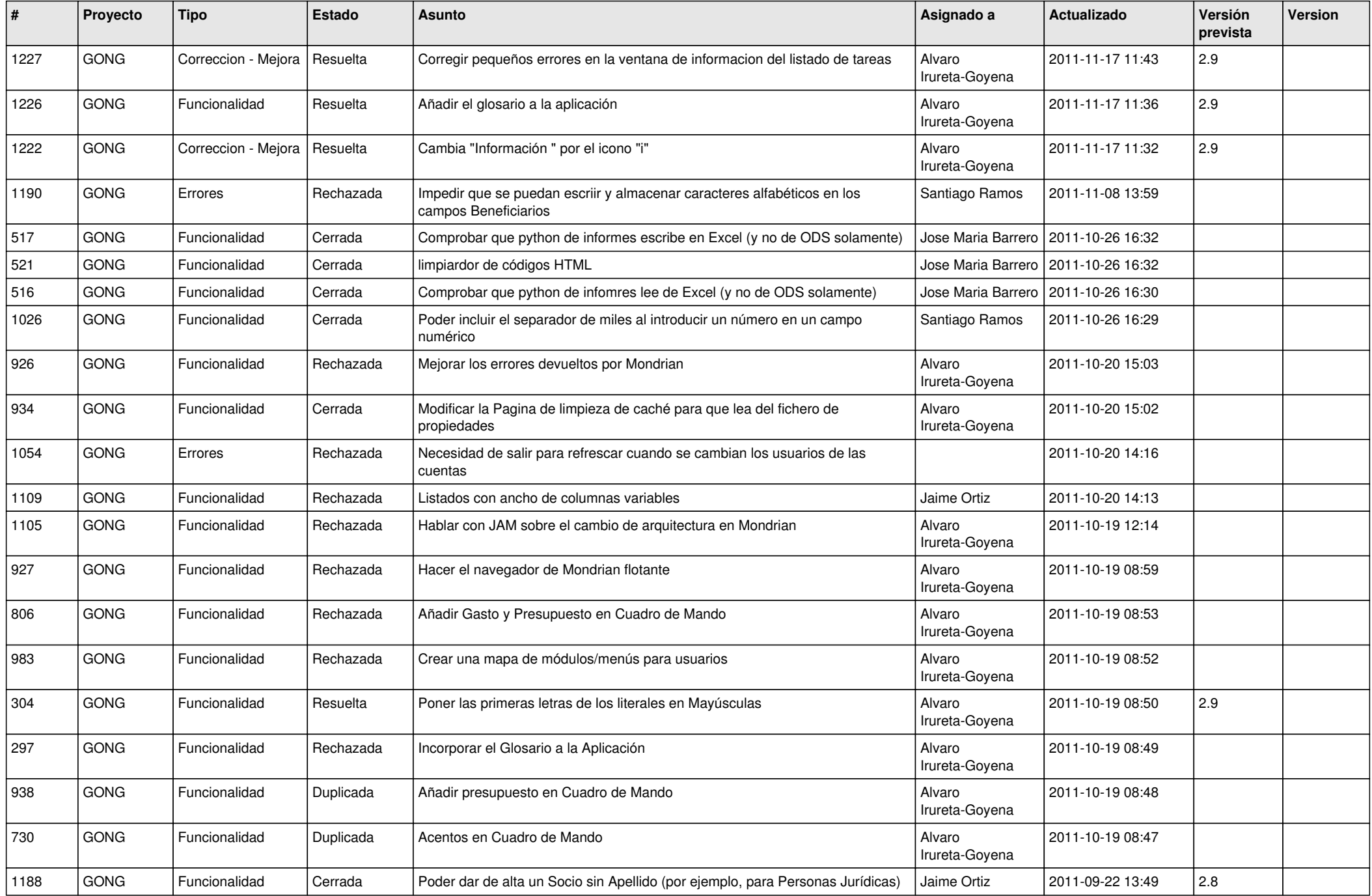

![](_page_11_Picture_457.jpeg)

![](_page_12_Picture_435.jpeg)

![](_page_13_Picture_433.jpeg)

![](_page_14_Picture_520.jpeg)

![](_page_15_Picture_490.jpeg)

![](_page_16_Picture_105.jpeg)